# **TRAVERSAL OF UNDIRECTED GRAPHS**

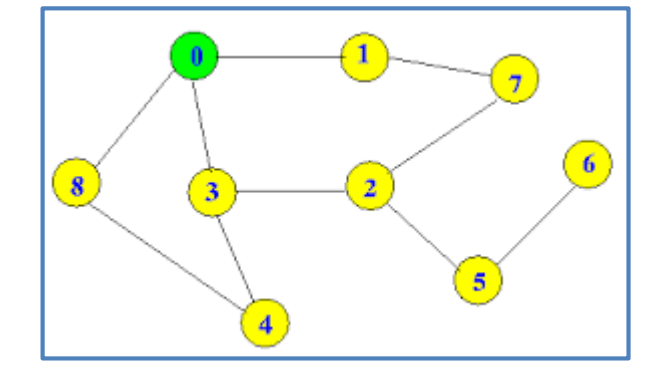

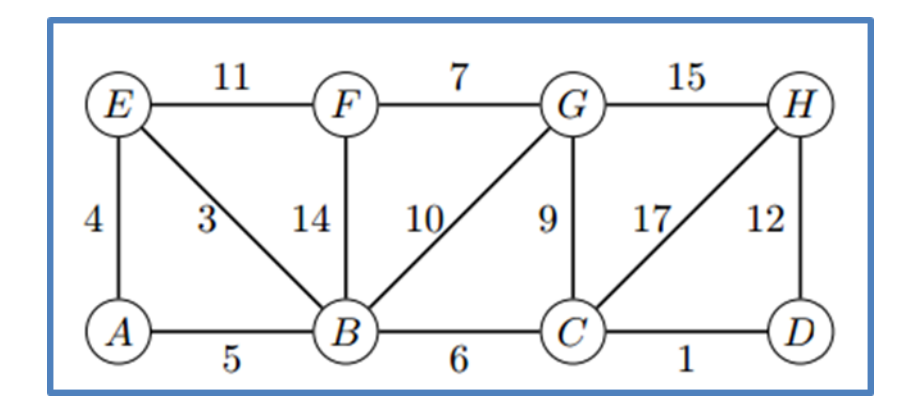

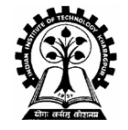

#### **Partha P Chakrabarti**

**Indian Institute of Technology Kharagpur**

# **Undirected Graph**

**An Undirected Graph G = (V, E) consists of the following:**

- **A set of Vertices or Nodes V**
- **A set of Edges E where each edge connects two vertices of V**

**Example: Figure 1**

**V = {0,1,2,3,4,5,6,7,8}**

**E = {(0,1), (0,8), (0,3),(1,7), (2,3), (2,5), (2,7), (3,4), (4,8), (5,6)}** 

**Successor Function: succ(i) = {set of nodes to which node i is connected}**

**Example: Succ(2) = {3,5,7}**

**Weighted Undirected Graphs: Such Graphs may have weights on edges (Figure 2)**

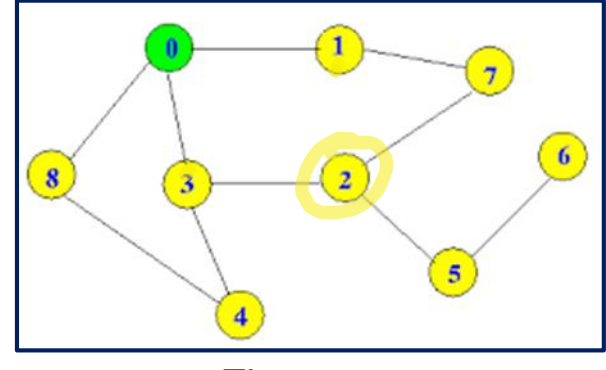

Figure 1

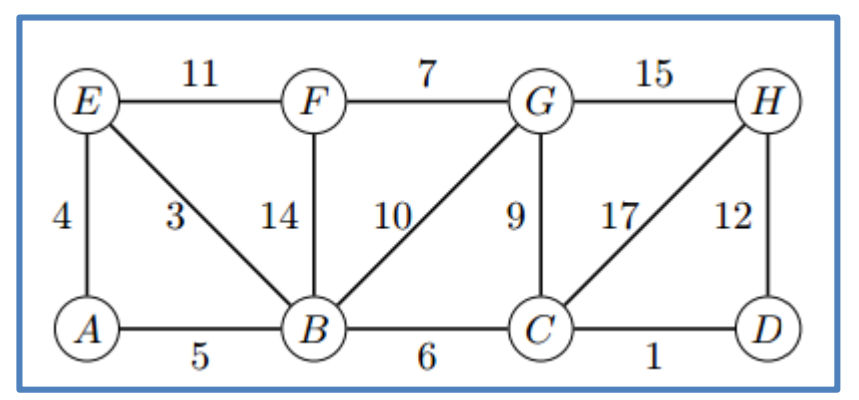

# **Problems on Undirected Graphs**

**Reachability, Path, Cycle / Tree Detection, Connected Components, Bi-Connected Components, Spanning Tree, Shortest Path, Maximum Flow, Vertex Cover, Edge Cover, Travelling Salesperson,** 

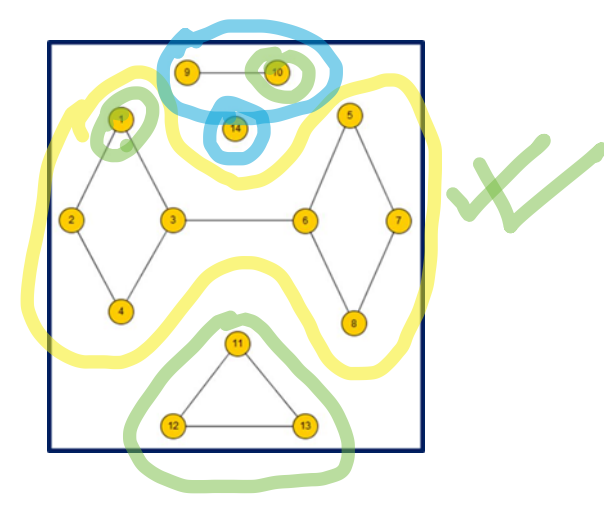

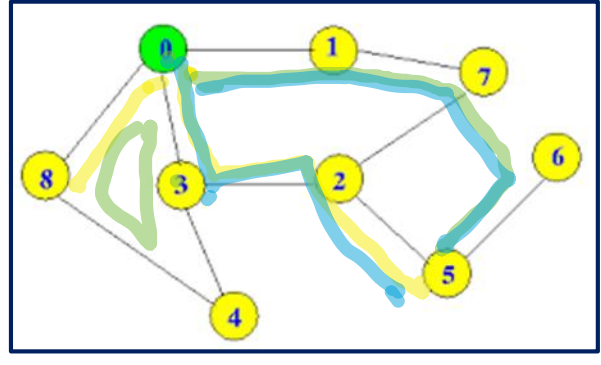

Figure 1

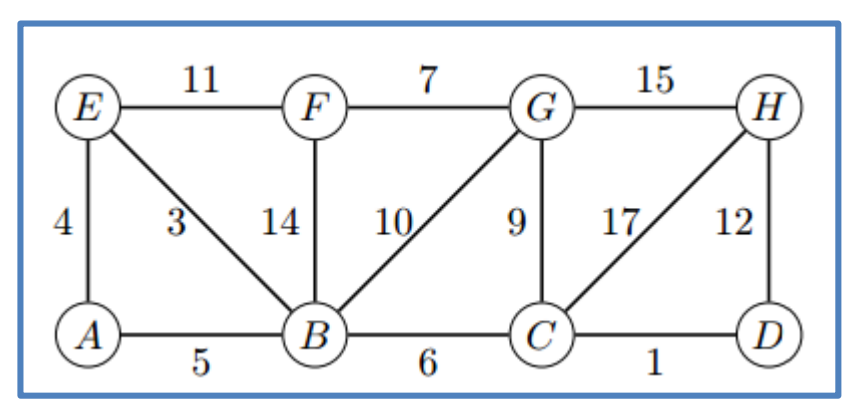

# **Basic Traversal Algorithm (Depth First Search) I**

**Global Data: G = (V,E)**

```
visited [i] indicates if node i is visited. For 
all nodes j visited [j] is initialized to 0
succ(i) = {set of nodes to which node i is 
connected}
Dfs(node) {
  visited[node] = 1;
  for each j in succ(node) do {
     if (visited [j] ==0) Dfs(j)
   }
 }
```
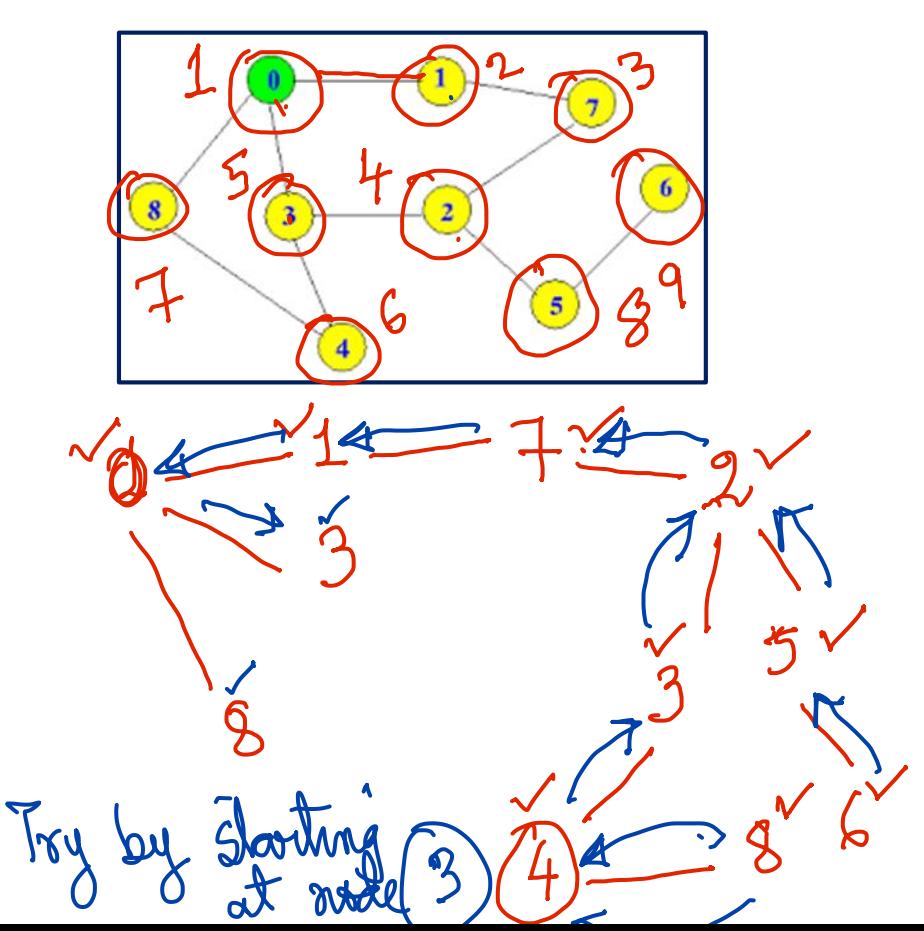

# **Basic Traversal Algorithm (Depth First Search) II**

```
Global Data: G = (V,E)
```

```
visited [i] indicates if node i is visited. For 
all nodes j visited [j] is initialized to 0
succ(i) = {set of nodes to which node i is 
connected}
Dfs(node) {
  visited[node] = 1;
  for each j in succ(node) do {
     if (visited [j] ==0) Dfs(j)
   }
 }
```
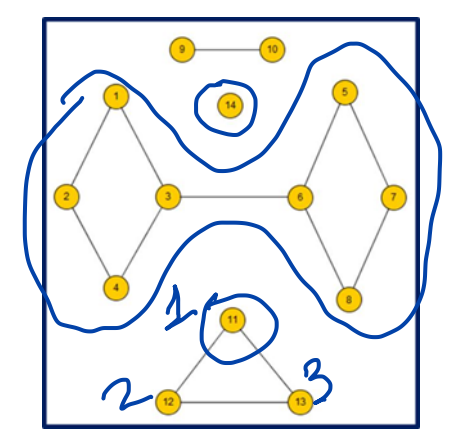

# **Basic Traversal Algorithm (Depth First Search) III**

```
Global Data: G = (V,E)
```
**}**

```
visited [i] indicates if node i is visited. For 
all nodes j visited [j] is initialized to 0
succ(i) = {set of nodes to which node i is 
connected}
Dfs(node) {
  visited[node] = 1;
  for each j in succ(node) do {
     if (visited [j] ==0) Dfs(j)
   }
```
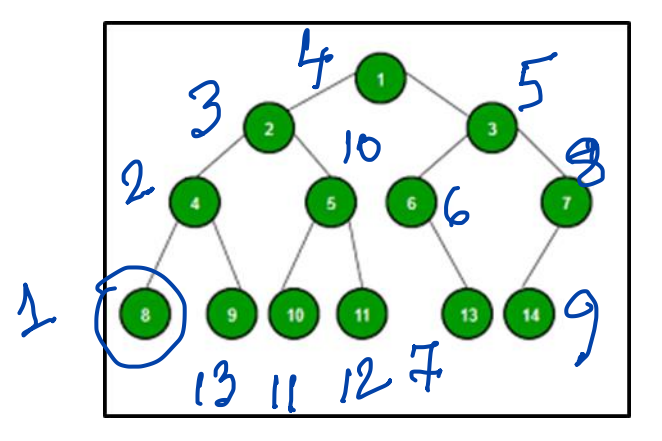

#### **Cycle Detection**

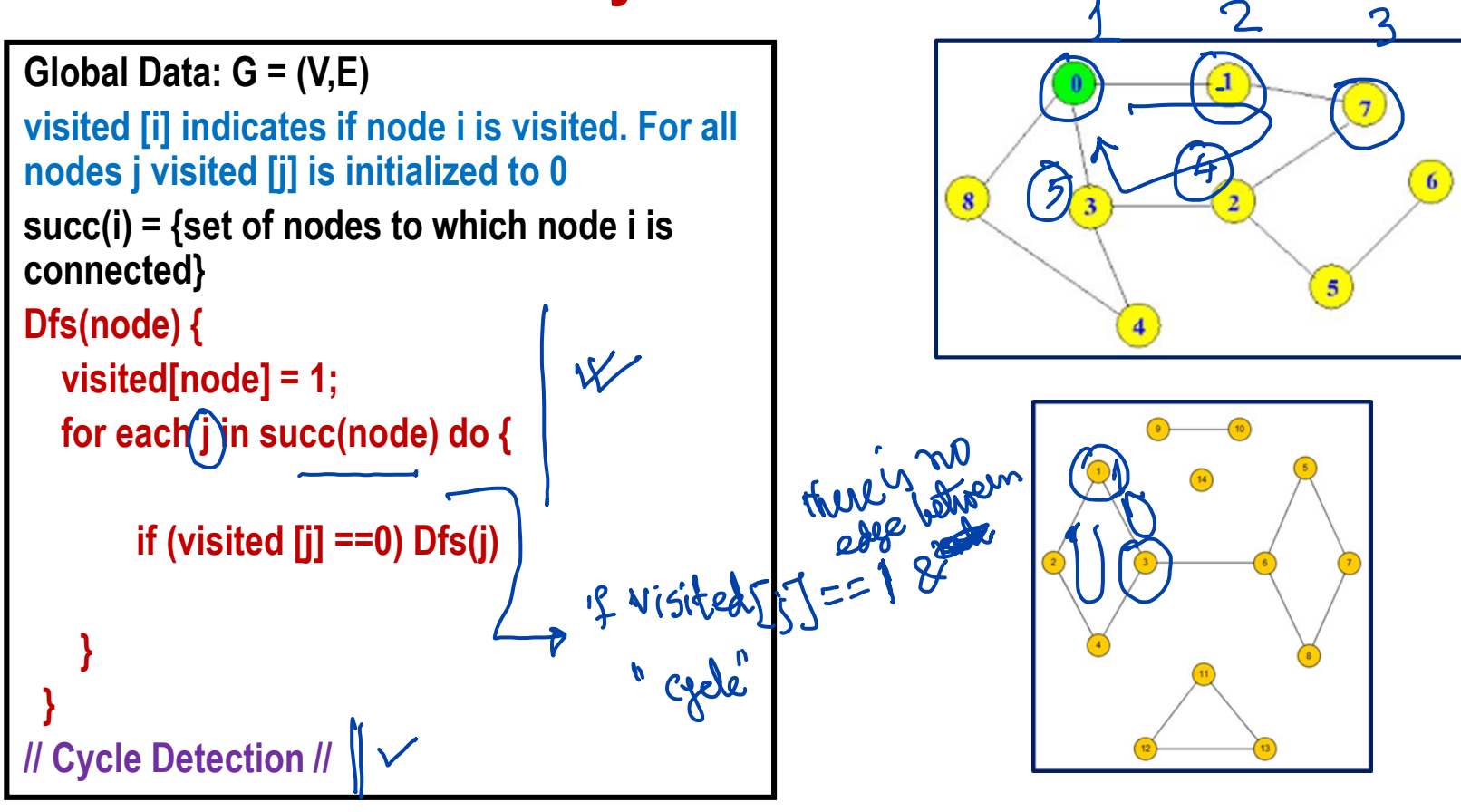

# **Path Finding**

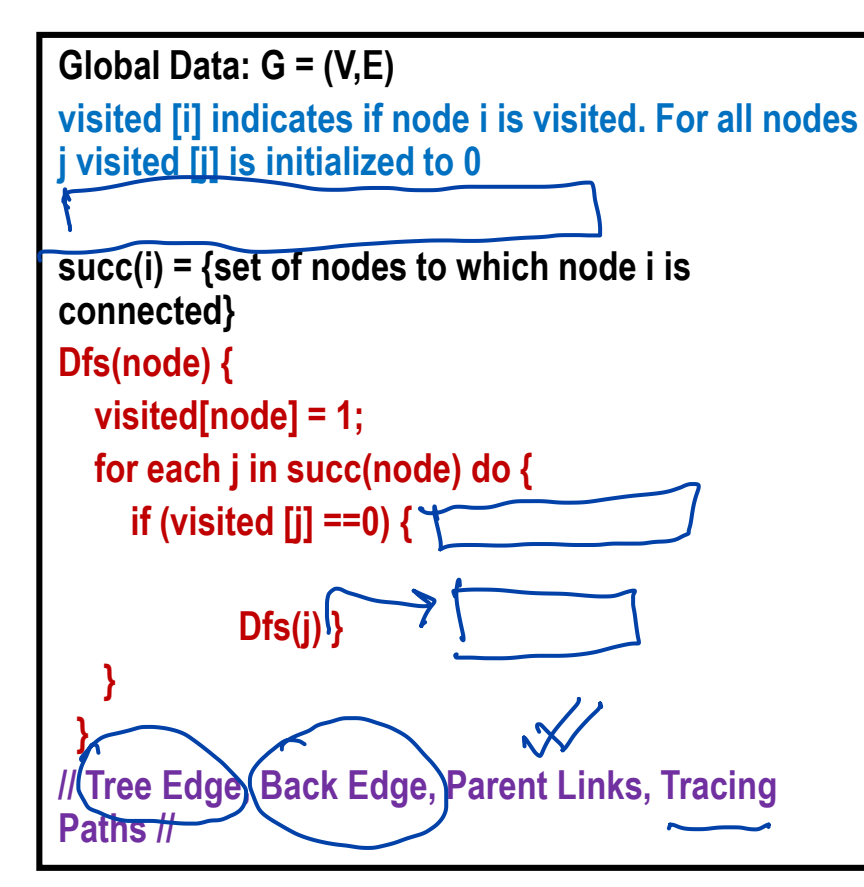

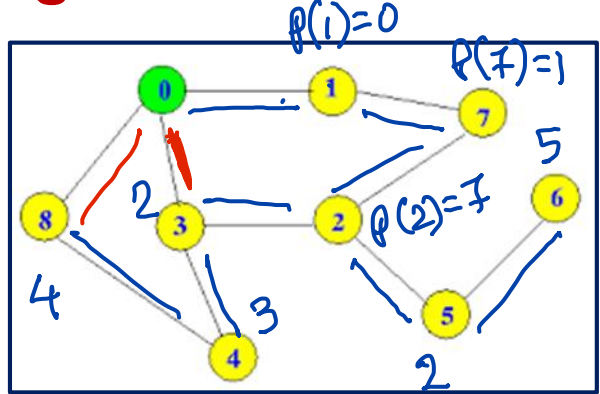

```
\rho(i)pathfinding can be done<br>by teacing back from
```
#### **Connected Components**

**Global Data: G = (V,E) Visited[i], comp[i] all initialized to 0** count =  $0; \sqrt{x}$ 

**Algorithm components() { for each node k do { if visited**  $[k] == 0$  **{ count = count + 1; DfComp\_S(k) }**

**DfComp(node) {** visited[node] = 1; (comp[node] = count; ) **for each j in succ(node) do { if (visited [j] ==0) DfComp(j) }**

**}**

 $\mathbf 1$ 

4 connacted components<br>and the count value

### **Depth-First Numbering & Time Stamping**

**Global Data: G = (V,E) Visited[i], comp[i] all initialized to 0 count = 0;**

**Algorithm components() { for each node k do { if visited [k] == 0 { count = count + 1; DfComp\_S(k) }**

**DfComp(node) { visited[node] = 1; comp[node] = count; for each j in succ(node) do { if (visited [j] ==0) {**

**DfComp(j)** 

**}**

**} }**

Depth -foist minitering<br>and<br>Entry-East Time stamps<br>Bi-Connected Components

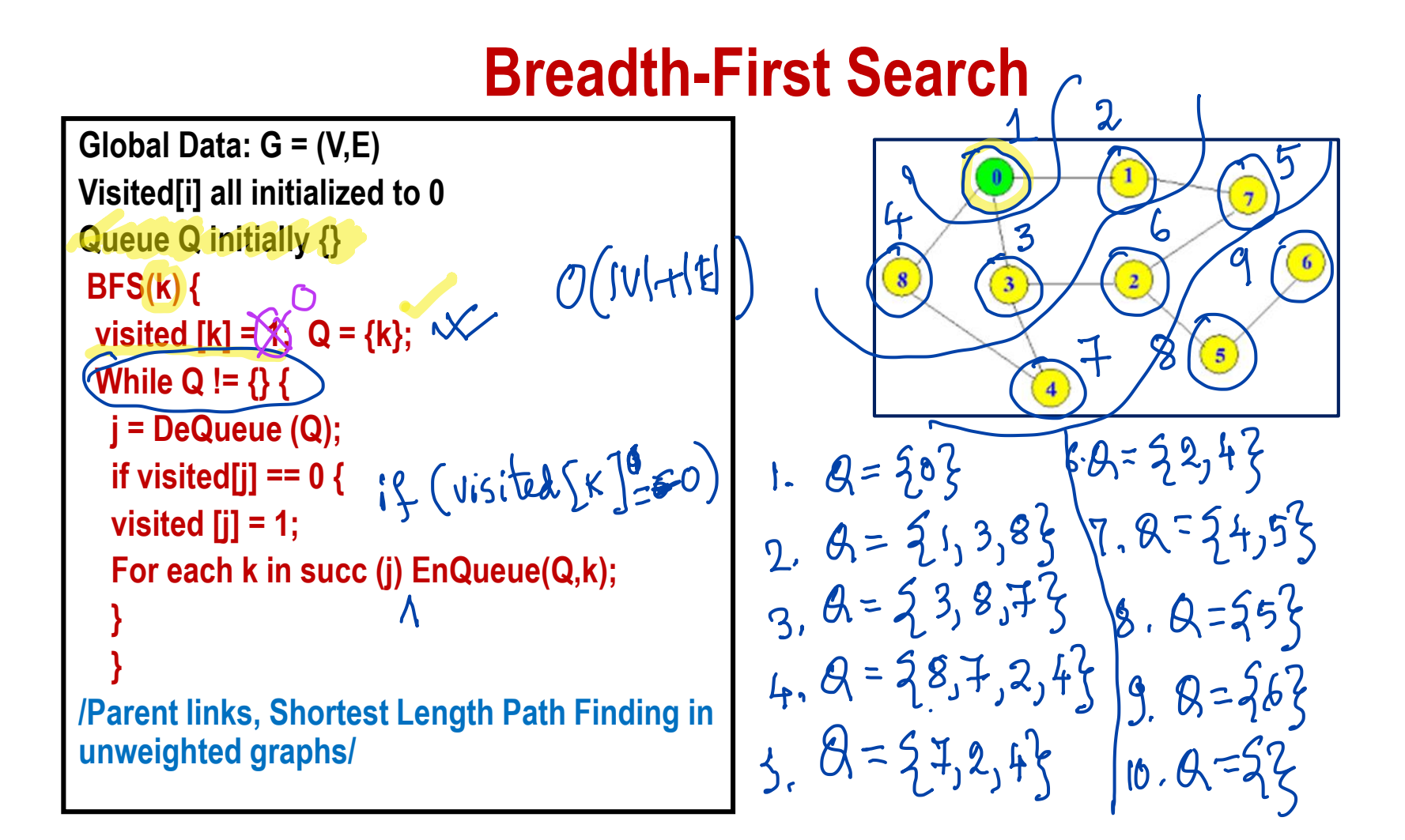

### **Pathfinding in Weighted Undirected Graphs I**

**Global Data: G = (V,E) Visited[i] all initialized to 0, Cost[j] all initialized to INFINITY Ordered Queue Q initially {} BFSW(k) { BFSW(K) {**<br>visited [k] =  $\%$  cost [k] = 0; Q = {k}; **While Q != {} { j = DeQueue (Q); if visited[j] == 0 { visited [j] = 1; For each k in succ (j) {**  $\sqrt{}$ **if cost[k] > cost[j] + c[j,k] cost[k] = cost[j] + c[j,k]; EnQueue(Q,k);} }**

**}**

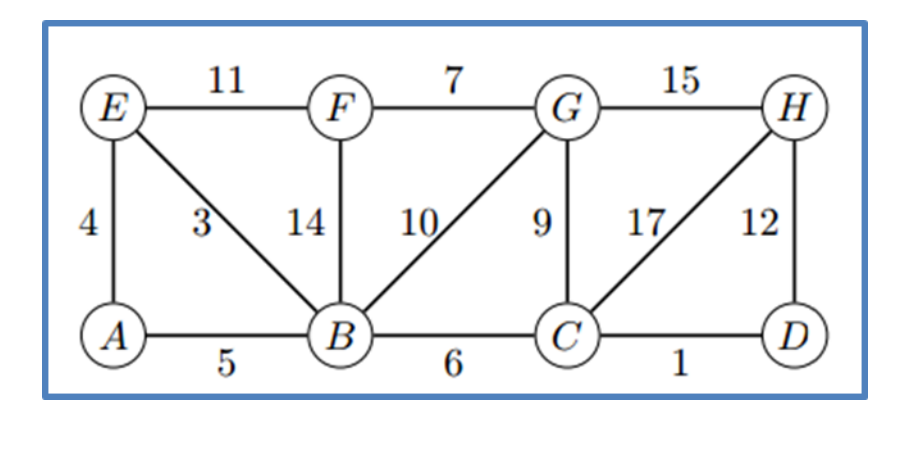

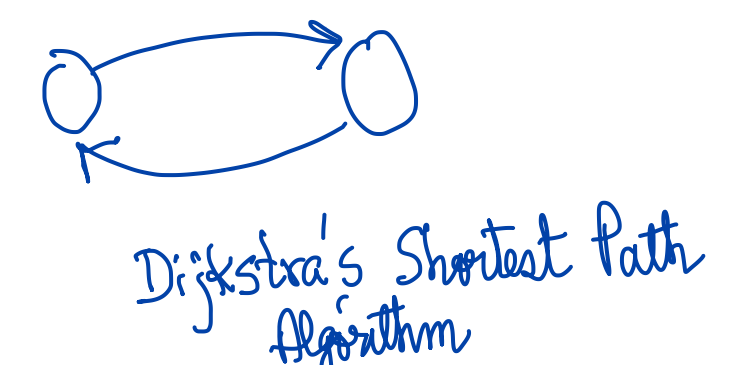

# **Pathfinding in Weighted Undirected Graphs II**

**Global Data: G = (V,E) Visited[i] all initialized to 0, Cost[j] all initialized to INFINITY Ordered Queue Q initially {} BFSW(k) { BFSW(K) {**<br>visited [k] =  $\frac{1}{2}$  cost [k] = 0; Q = {k}; **While Q != {} { j = DeQueue (Q); if visited[j] == 0 { visited [j] = 1; For each k in succ (j) { if cost[k] > cost[j] + c[j,k] cost[k] = cost[j] + c[j,k]; EnQueue(Q,k);} }**

**}**

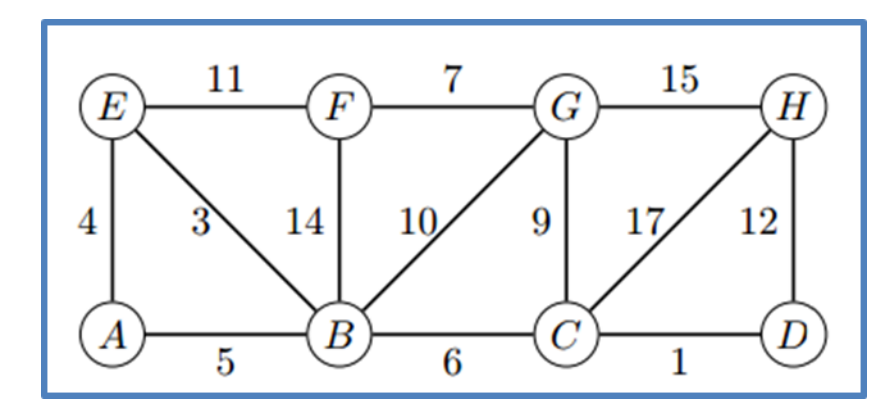

All pairs paths à

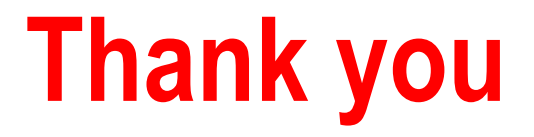